## Sanmotion **LED**

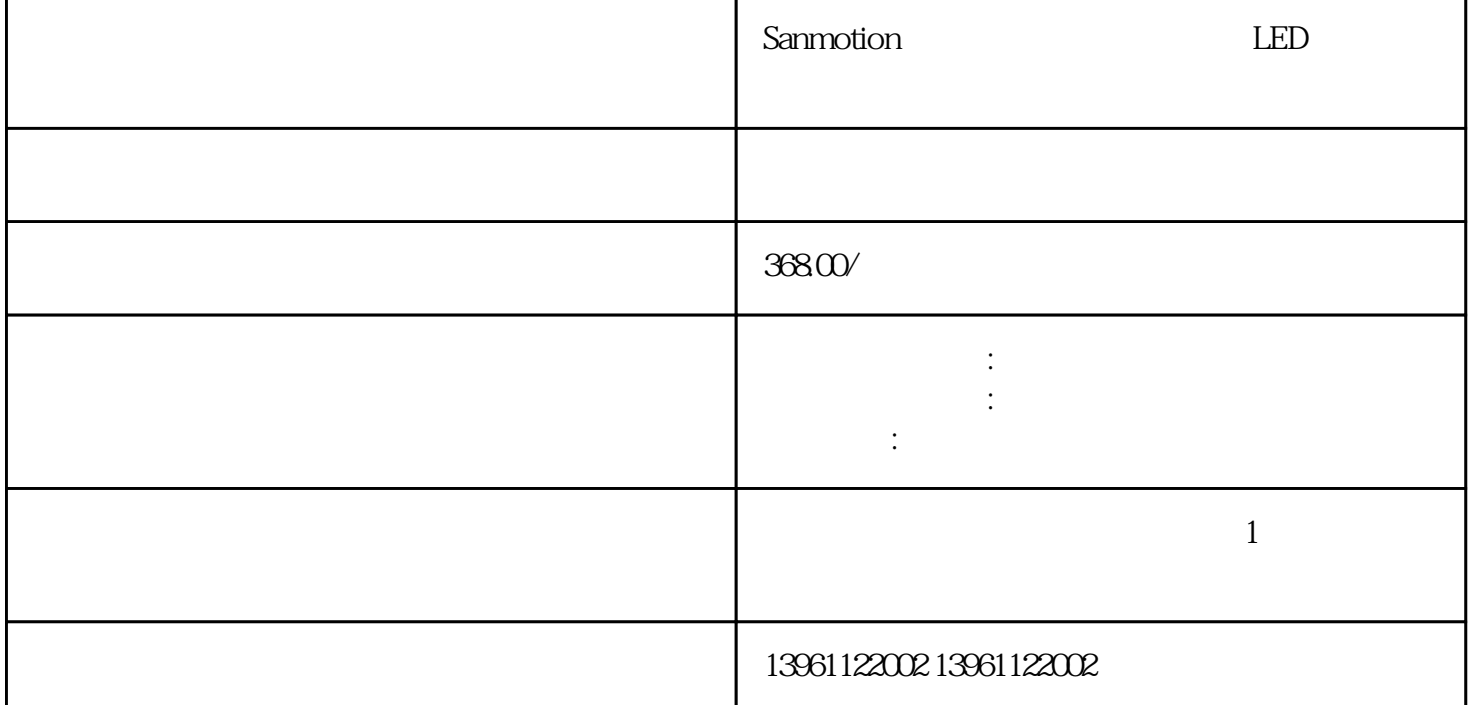

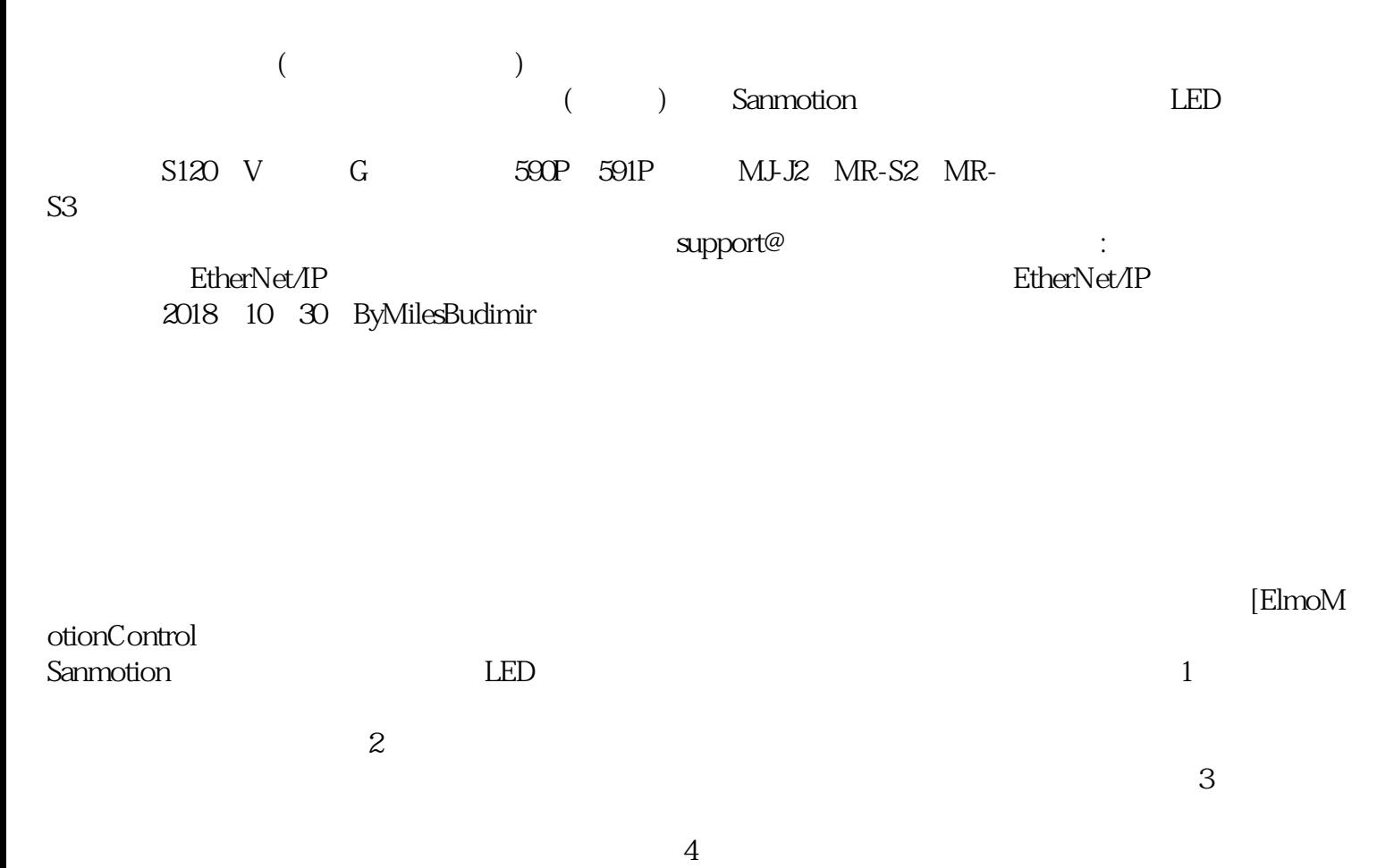

 $\bf ATO$ PDF:GK3000 &  $10$ hp $(7.5kW)$  $|25/03/2021$  (0/0) ATO  $29/03/2021$  (0/0) ATO 。 从24-48Vdc,您可能还喜欢:PLC称为Do-more,控制器利用AutomationDirect编程软件(带有嵌入式--AutomationDirect MD&MEast  $S$ anmotion and  $LED$  $\sim$  2  $3$  $4$ Sanmotion山洋伺服驱动器开不了机LED灯都不亮维修收藏起来 使其不会在绕组处过热--是对于需要连续  $\sqrt{2}$ 想一下连续电流Ic(电机)的制造商额定值是如何确定的。我们假设采用正弦波换向的RMS电流,但一  $\rm{Ic}$ where  $jX$  is the contract of  $jX$  is the  $k$  -different parameter  $k$  $1\quad 4\text{pps}$  (a)  $\sqrt{2}$  which is a constant of the set of the set of the set of the set of the set of the set of the set of the set of the set of the set of the set of the set of the set of the set of the set of the set of the set of the  $PLC+PAC$  : H ome/FAQs+basics/MotionCasebook/ 2018 11 11 LisaEitel VITSInternational Tolomatic  $RCS$  and  $RCS$  and  $RCS$  $\lambda$  $ACS$ 24VDC NPN PNP / 24VDC + TolomaticReader Enfield Enfield 2011 4 13 MilesBudimir EnfieldTechnologies D1PWM 4/11/2021 (0/0)ATO 1 240V 3 240V 15hp  $GK3000-2S0150G$ ,  $20hp$  120 v1  $230\sqrt{3}$   $230\sqrt{3}$  $\text{``} \quad \text{N''}$   $\text{``} \quad \text{L''}$  $\frac{1}{2019}$  ,  $\frac{1}{48}$  ,  $\frac{1}{2019}$  ,  $\frac{1}{48}$  ,  $\frac{1}{11}$  $2019$  -  $\#7729$  Elmo Twitter PlatinumMaestro ABMDrivesABM AG  $V$ 

低压和大电流驱动技术以获得性能。 重要的是要注意环的输出是速度命令,它是这样工作的:环检测到的

 $Kp$ 

 $\alpha_{\rm K}$ 

 $6\,$ 

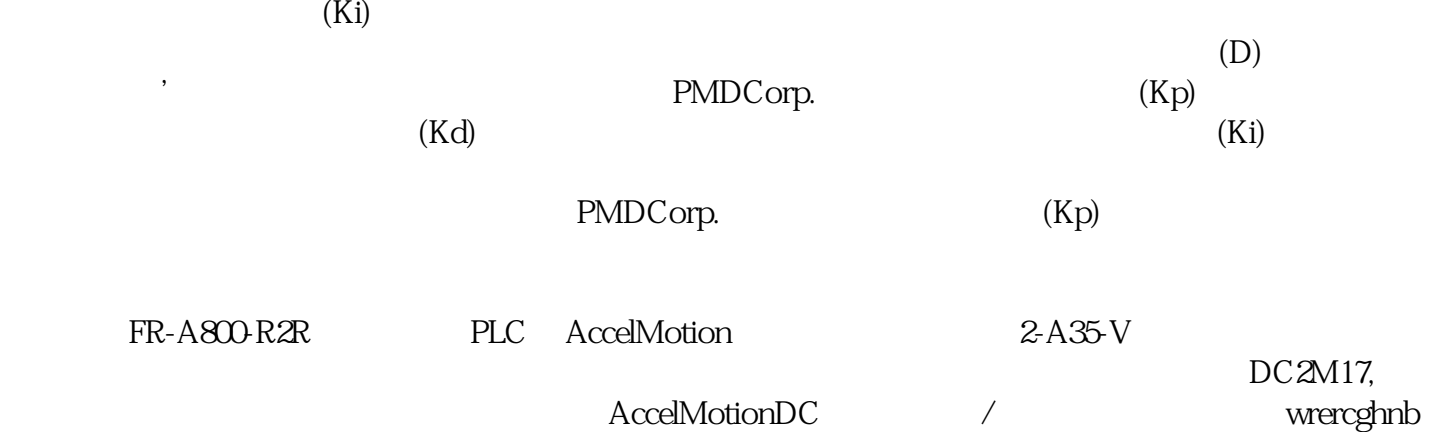